## 4. ERWARTUNGSHORIZONTE SINNVOLL GESTALTEN UND VERWENDEN – DIE FÜNF GESTALTUNGSPRINZIPIEN

(*Cathrin Rattay / Jost Schneider*)

Nach der Zeitbudgetierung stellt die Verwendung von Erwartungshorizonten die zweitwichtigste Möglichkeit zur Verringerung des Korrekturaufwandes dar. Allerdings gilt das nur, wenn bei der Gestaltung und Verwendung dieser Erwartungshorizonte einige grundlegende Prinzipien berücksichtigt werden! Ist dies nicht der Fall, kann es umgekehrt sogar zu einer Zunahme der Arbeitsbelastung kommen. Bitte beachten Sie also unbedingt die im Folgenden genannten fünf Prinzipien und studieren Sie die beigefügten **Formularbeispiele** (vgl. **KV 3 – 29**, Materialsammlung S. 71 – 98 und auf der CD), die auf der mit diesem Buch gelieferten CD – im praktischen, leicht variierbaren doc-Format – auch in elektronischer Form zu finden sind.

### $A$  1. PRINZIP:

## DIE ERWARTUNGSHORIZONTE KÖNNEN UND SOLLEN RANDBEMERKUNGEN UND SCHLUSS-KOMMENTARE WEITGEHEND ERSETZEN!

Ein Erwartungshorizont ist nichts anderes als ein Formular, in dem die Ihrer Korrektur zugrunde liegenden Bewertungskriterien kurz und prägnant aufgelistet werden. In einigen daneben stehenden Spalten können Sie Punkte oder Noten notieren und dem Schüler auf diese Weise mitteilen, in welchen Bereichen er wie abgeschnitten hat (s. **KV 23**, Materialsammlung S. 92 und auf der beigefügten CD).

Einen Rationalisierungseffekt erzielen Sie dabei nur, wenn Sie Ihre Kriterien so formulieren, dass ein großer Teil der Randbemerkungen und Schlusskommentare inhaltlich damit abgedeckt ist. Man könnte bei manchen Fächern in Frage stellen, ob dies überhaupt möglich ist. Doch die Erfahrung lehrt, dass sich die Inhalte derartiger Bemerkungen und Kommentare nicht selten wiederholen. Das bedeutet, dass es durchaus möglich ist, eine Typologie von Annotationen zu entwickeln und daraus griffige Formulierungen für einen Erwartungshorizont abzuleiten. Die beigefügten Beispiele liefern Ihnen viele Dutzend Formulierungsvorschläge für unterschiedliche Fächer.

Wenn Sie die Kriterien in Ihrem Erwartungshorizont durchnummerieren, genügt es, bei der konkreten Korrektur einer Textpassage nur die jeweilige Nummer des Kriteriums an den Rand zu schreiben und ggf. ein Plus- oder Minuszeichen daneben zu malen, um zu signalisieren, dass diesem Kriterium an dieser Stelle entsprochen bzw. nicht entsprochen wurde.

## $\hat{a}$  2. PRINZIP: BEWERTEN SIE IMMER INHALT UND FORM!

Bei jeder Prüfungsleistung müssen und sollen sowohl inhaltliche als auch formale Aspekte eine Rolle bei der Bewertung und bei der Benotung spielen. Mal mag das *Was* und mal das *Wie* im Vordergrund stehen. Doch beide Aspekte sollten auf jeden Fall immer – in allen Fächern – Berücksichtigung finden!

Unsere Formularmuster enthalten deshalb zwei entsprechend markierte Kriterienlisten, wobei es natürlich vom Fach und von der konkreten Aufgabenstellung abhängt, ob im Inhalts- oder im Formteil mehr Kriterien genannt werden. In den Dateien auf der beigefügten CD können Sie schnell und leicht entsprechende Änderungen vornehmen.

### $\hat{A}$ , 3. PRINZIP: NUTZEN SIE TEILSTANDARDISIERTE HORIZONTE!

Es gibt in jedem Fach Bewertungskriterien, die bei jeder Prüfung gelten, und andere, die nur bei einer ganz speziellen Prüfung relevant sind. Und dies gilt sowohl für die Form- als auch für die Inhaltsaspekte. Unsere Formularmuster enthalten deshalb eine Unterteilung in konstante (.immer wichtig') und variable (, diesmal wichtig') Kriterien.

Sie sollten versuchen, die konstant bleibenden, also bei *jeder* Prüfung eines bestimmten Typs relevanten Kriterien in Ihrer Fachgruppe abzustimmen und zu vereinheitlichen. Beispielsweise könnte man festlegen, dass bei Klausuren in Deutsch auf jeden Fall, egal um welche Aufgabenstellung es sich im Einzelnen handelt, das Kriterium ,Erfassung der Aufgabenstellung' relevant

23

sein soll. Dann wissen Ihre Schüler ein für alle Mal, dass sie in ihren Deutsch-Klausuren darauf zu achten haben, exakt und vollständig die Aufgabenstellung zu bearbeiten. Dies schafft Transparenz und Kontinuität und entlastet Sie von der nervtötenden Aufgabe, immer und immer wieder dieselben Randkommentare und Schlussbemerkungen auszuformulieren ("Du hast das Thema verfehlt!" usw.).

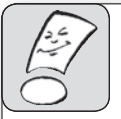

Mithilfe des beigefügten Fragebogens 'Gestaltung und Verwendung von Erwartungshorizonten' (vgl. KV 29, Material-

sammlung S. 98 und auf der beigefügten CD) können Sie in Ihrem Kollegium bzw. in Ihrer Fachgruppe festlegen, wie viele konstante und wie viele variable Kriterien Sie definieren und wie fein Sie hierbei nach Fachgebieten und Jahrgangsstufen differenzieren möchten.

### $A$ ,  $A$ . PRINZIP: KRITERIEN SOLLTEN RELATIV ABSTRAKT FORMULIERT UND IHRE KONKRETE BEDEU-TUNG IN EINER LEGENDE ERLÄUTERT BZW. MIT BEISPIELEN VERANSCHAULICHT WERDEN!

Wie Sie aus den beigefügten Formularmustern ersehen können, verwenden wir – und zwar mit voller Absicht – relativ abstrakt formulierte Kriterien, wie z. B. , Erfassung der Aufgabenstellung', , Breite des gezeigten Wissens', 'Übersichtlichkeit' usw.

Bliebe es alleine bei diesen abstrakten Formulierungen, wären vermutlich viele Schüler überfordert und wüssten nicht genau, was von ihnen verlangt wird. Es müssen deshalb ergänzende Informationen gegeben werden, und zwar in zweierlei Weise:

1. Was die (beim jeweiligen Prüfungstyp) konstant bleibenden Kriterien betrifft, so empfehlen wir Ihnen, in einem geschützten (d. h. nur für Schüler und Lehrer Ihrer Schule zugänglichen) Bereich Ihrer Schulhomepage genauere Erklärungen und Beispiele zu den einzelnen Kriterien zu veröffentlichen. Sollte ein Schüler etwa keine Vorstellung davon haben, was unter 'Breite des gezeigten Wissens' zu verstehen ist, kann und soll ihm dies hier am Beispiel von drei oder vier Aufgabenstellungen konkret verdeutlicht werden. Und sollte es nach einer Korrektur von Seiten der Schüler Rückfragen zu einzelnen Bewertungen geben, können Sie auf diese Beispiele verweisen. (Wenn Sie vor

der elektronischen Variante zurückschrecken, können Sie natürlich diese Beispiele und Erläuterungen auch in einigen speziellen Infoblättern formulieren, die Sie aushängen und/ oder austeilen.)

2. Was die variablen, also nur für die jeweilige konkrete Aufgabenstellung relevanten Kriterien anbelangt, so sollten diese ebenfalls relativ abstrakt formuliert, jedoch vor der jeweiligen Prüfung im Unterricht besprochen werden. Dabei können natürlich keine fertigen Lösungen geliefert werden, doch mit etwas Übung kann man leicht jenes mittlere Abstraktionsniveau wahren, das Transparenz schafft, ohne zu viel zu verraten. Übrigens ist es nicht selten mit einer gewissen Übung möglich, die Schüler selbst zur Findung und Formulierung derartiger Kriterien anzuregen.

Was die Bewertungsskala angeht, so bieten wir Ihnen in den beigefügten Musterformularen (s. **KV 3 – 29**, Materialsammlung S. 71 – 98 und auf der beigefügten CD) drei Varianten an:

- Bewertung nach Notenstufen (empfohlen),
- Bewertung nach Punkten (Gefahr der Überdifferenzierung) und
- Bewertung mit Hilfe von Symbolen/Smileys (nicht hilfreich bei der Notenfestsetzung).

Wenn Sie einzelne Kriterien **doppelt oder dreifach gewichten** möchten, können Sie einfach im entsprechenden Tabellenfeld die Note, die Punktezahl oder das Symbol doppelt bzw. dreifach notieren. Bei der Berechnung des Notenquotienten muss dann natürlich der Divisor entsprechend erhöht werden! Wenn Sie das übersichtlicher finden, können Sie auch in einer eigenen Spalte mit der Überschrift .Faktor' notieren, ob die einzelnen Kriterien jeweils einfach, doppelt oder dreifach angerechnet werden sollen.

Nur in den ersten Wochen nach der Einführung teilstandardisierter Erwartungshorizonte werden Sie von Ihren Schülern immer wieder nach der genauen Definition dieser und jener (konstanten) Kriterien gefragt werden. Eventuell müssen Sie dann die Beispiele und Erklärungen auf Ihrer Homepage noch etwas ergänzen oder modifizieren. Doch wenn sich das Verfahren erst einmal eingespielt hat, werden Sie enorme Rationalisierungseffekte erzielen, weil Sie einen Großteil der Randbemerkungen und Schlusskommentare

einsparen können! Bei geschickter Formulierung der Kriterien wird es nur in seltenen Fällen erforderlich sein, sehr viel neben oder unter die Arbeit zu schreiben, zumal auch der Erwartungshorizont selbst am unteren Rand ein leeres Feld für frei formulierte Kommentare enthält (s. Kap. 5). Diese sollten aber natürlich, wie in unseren Beispielen demonstriert, kurz und prägnant formuliert sein (und insbesondere auch Lob enthalten).

### $\triangle$  5. PRINZIP: BEGRENZEN SIE DEN UMFANG DER HORIZONTE UNBEDINGT AUF EINE EINZIGE DIN-A4-SEITE!

Dieses Prinzip ist das wichtigste. Eine Seite muss genügen – und genügt auch in der Praxis! In unseren Lehrerfortbildungen zu diesem Thema haben wir von Kollegen aller Schulformen immer wieder Beispiele für von ihnen selbst verfasste Erwartungshorizonte vorgelegt bekommen. Viele davon verstießen gegen dieses wichtigste aller Prinzipien und ließen vermuten, dass sie nicht etwa zu einer Reduktion, sondern zu einer Vermehrung des Korrekturaufwandes führten, und zwar sowohl bei der Erstellung als auch bei der Anwendung des Horizontes.

Spitzenreiter in unserer Horizontsammlung ist ein dicht in 10 p beschriebenes, fünfseitiges (!) Formular zu einer Klausur über Georg Büchner. Dieses Papier zu verfassen und dann bei der Korrektur jeweils das passende Kriterium zu finden und anzukreuzen, dürfte einen extremen Zeit- und Arbeitsaufwand mit sich bringen. Bitte nehmen Sie unbedingt Abstand von solchen Maximallösungen! Transparenz darf nicht mit Detailliertheit verwechselt werden. Ganz im Gegenteil senkt eine solche unübersichtliche Fülle die Transparenz und reduziert die Motivation der Schüler auf Null, sich das ausgefüllte Formular im Detail anzusehen. Übrigens hätte man auch tatsächlich nichts davon. Denn um aus Fehlern zu lernen, bedarf es unausweichlich einer Abstraktionsleistung, die im Keim erstickt wird, wenn die Kriterien zu detailliert formuliert werden.

Übrigens reduziert es auch Ihre eigenen Bewertungs- und Benotungsspielräume, wenn Sie die Kriterien zu detailliert formulieren. Diese Spielräume zu nutzen, ist vom Schulgesetz aber vorgeschrieben! Die Benotung soll sich an pädagogischen Gesichtspunkten orientieren und beispielsweise auch die Lernentwicklung eines Kindes berücksichtigen. Ein überdetaillierter Erwartungshorizont kann also leicht zu einem Panzer werden, der Ihnen jeden Bewegungsspielraum nimmt – und der auch Ihre eigene Motivation bei der Korrekturarbeit zu reduzieren droht, denn geistlos und mechanisch ein Formular auszufüllen, ist nun wirklich keine pädagogisch wertvolle und auch keine angenehme Tätigkeit.

Hinsichtlich der geistes- und sozialwissenschaftlichen Fächer, in denen nach unserer Erfahrung am häufigsten die Gefahr der Überdetailliertheit besteht, sei noch angemerkt, dass es auch der modernen Verstehens- und Texttheorie sowie der aktuellen Interpretationsmethodik widerspricht, wenn man die Sinn- und Deutungsvielfalt von Texten durch übervolle Erwartungshorizonte einzuschränken versucht. Viele Sachtexte und erst recht die literarischen Werke lassen sich per definitionem nicht auf eine bestimmte Interpretation festlegen. Es gibt immer verschiedene Sichtweisen, ohne dass dies bedeuten müsste, dass alle Sichtweisen gleichrangig wären. Eine geschickte Formulierung der Bewertungskriterien auf einem mittleren Abstraktionsniveau ermöglicht es Ihnen, Qualitätsunterschiede zwischen verschiedenen Interpretationen festzustellen, ohne hierbei fälschlich zu suggerieren, dass es eine einzige ideale, in Dutzende von Einzelkriterien aufschlüsselbare Vorgehensweise gibt, um etwa einen bestimmten Büchner-Text zu analysieren.

#### Eine einzige DIN-A4-Seite reicht aus!

Wenn Sie die genannten fünf Prinzipien konsequent beherzigen, werden Sie bei der Gestaltung und Verwendung von Erwartungshorizonten signifikante Rationalisierungseffekte erzielen können. Am Rande sei hierbei noch mit Blick auf die in der Sekundarstufe II tätigen Kollegen hervorgehoben, dass die bei den zentralen **Abiturprüfungen** obligatorisch anzufertigenden, sehr ausführlichen Erwartungshorizonte **nicht als Musterbeispiele** herangezogen werden sollten. Bei ihnen dominiert der juristische ganz massiv den pädagogischen Aspekt, auf den ja auch in der Tat, da die Schule keine weiteren Möglichkeiten für pädagogisches Einwirken besitzt, am Ende der Schullaufbahn keine Rücksicht genommen zu werden braucht. Der Fokus des Schulministeriums liegt hier eindeutig bei der weitestgehenden Verrechtlichung des Prüfungsverfahrens, was sich in der Forderung nach besonders kleinschrittigen und jeweils eindeutig verifizierbaren Bewertungen niederschlägt. In der alltäglichen Unterrichtspraxis sollte demgegenüber der pädagogische den juristischen Gesichtspunkt dominieren! Schielen

Sie also nicht auf die Abitur-Erwartungshorizonte, die ganz im Hinblick auf die (juristische) Sondersituation der Abschlussprüfung konzipiert sind und die deshalb für den Alltag nicht taugen!

Um Ihnen eine möglichst konkrete Vorstellung von Aufbau und Inhalt der von uns empfohlenen Erwartungshorizonte zu vermitteln, schauen Sie bitte in der Materialsammlung nach (**KV 3 – 29**, Materialsammlung S. 71 – 98 und auf der beigefügten CD). Dort finden Sie verschiedene Musterformulare, die sich auf unterschiedliche Unterrichtsfächer und Jahrgangsstufen beziehen. Es gibt sowohl ausgefüllte Beispielblätter als auch Blankoformulare, die Sie kopieren und direkt nutzen können.

Wenn Sie analoge Formulare für andere Fächer entwickeln oder an der Formulierung einzelner Kriterien etwas verändern möchten, können Sie die entsprechenden Musterbögen im gängigen doc-Format von der diesem Buch beigefügten CD herunterladen und Ihren Vorstellungen anpassen.

Hier noch einmal in übersichtlicher Zusammenfassung die **acht Schritte zur Gestaltung und Verwendung teilstandardisierter Erwartungshorizonte** an Ihrer Schule:

- *Klären Sie in Ihrer Fachgruppe bzw. in Ihrem Kollegium mithilfe eines Formulars (vgl. KV 29, Materialsammlung S. 98 und auf der CD), in welchen Fächern und Jahrgangsstufen mit teilstandardisierten Erwartungshorizonten gearbeitet werden soll!*
- *Suchen Sie aus den abgedruckten Musterformularen oder aus im Kollegium bereits vorhandenen Formularen diejenigen heraus, die mit Ihren Vorstellungen am weitestgehenden übereinstimmen!*
- *Laden Sie ggf. diese Formulare von der beigefügten CD herunter und fügen Sie Ihre Änderungen ein!*
- *Entwerfen Sie zu jedem konstant bleibenden Kriterium drei oder vier Beispiele, die Ihren Schülern dieses Kriterium klar und deutlich veranschaulichen! Machen Sie diese Beispiele auf Infozetteln, Wandanschlägen oder als Download von Ihrer Schulhomepage allen Schülern zugänglich!*
- *Erläutern Sie ggf. auch den Eltern Ihrer Schüler, was es mit den Erwartungshorizonten auf sich hat und wo man die besagten drei oder vier Beispiele findet! (In der Elternberatung kommt es übrigens erfahrungsgemäß viel seltener zu Disputen über Noten und Bewertungskriterien, wenn Sie mit Erwartungshorizonten arbeiten.)*
- *Besprechen Sie mit Ihren Schülern regelmäßig bei bestimmten Gelegenheiten (z. B. im Rahmen eines jährlichen Methodentrainings) die Bedeutung der konstanten Kriterien! Sprechen Sie vor einer Prüfung, für die ein Erwartungshorizont verwendet wird, mit Ihren Schülern im Unterricht über mögliche variable, also auf den jeweiligen Prüfungsgegenstand zugeschnittene Kriterien!*
- *Tragen Sie vor der Korrektur die variablen Kriterien in den Blankobogen ein und kopieren Sie den ausgefüllten Bogen in Klassenstärke, sodass Sie bei der Korrektur der einzelnen Arbeiten nur noch jeweils den Namen des Schülers und die einzelnen Kreuzchen sowie in der untersten Zeile einige Kurzkommentare einzutragen haben!*
- *Gehen Sie nach Rückgabe der Arbeit noch einmal im Unterricht die einzelnen Kriterien durch und erläutern Sie Ihren Schülern, was in diesem speziellen Einzelfall unter den einzelnen Kriterien konkret zu verstehen war!*

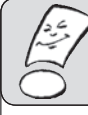

Vom teilstandardisierten Erwartungshorizont ist es nur ein kleiner Schritt zur Benutzung selbstkorrigierender elektronischer Tests, die Ihnen den größten Teil der Korrekturarbeit abnehmen. Sie erhalten dann auf Knopfdruck eine Auswertung der Ergebnisse aller Schüler und können sich ganz auf die Einfügung freier Kommentare konzentrieren. Wenn Sie

einen Prüfungsraum mit PCs für alle Schüler einer Klasse besitzen, kann es sich lohnen, unter www. lehrerakademie-querenburg.de nähere Informationen zum aktuellen Entwicklungsstand derartiger Selbstkorrekturprogramme herunterzuladen.

# 5. RAND- UND SCHLUSSKOMMENTARE – LIEST DIE ÜBERHAUPT JEMAND? (*Melanie Fröhlich*)

Wir haben in unseren Fortbildungsveranstaltungen immer wieder Lehrer gefragt, was sie bei der Korrekturarbeit am meisten frustriert. Spitzenreiter: Immer wieder auf die gleichen Fehler zu treffen und Kommentare, die keine Wirkung haben. In diesem Kapitel geht es deshalb darum, die **Wirkungschancen** Ihrer Kommentare zu überdenken und zu steigern. Wenn Sie mit einem Erwartungshorizont (vgl. Kap. 4) arbeiten, ist dort das Wesentliche ohnehin schon festgehalten, Stärken und Schwächen des jeweiligen Schülers sind klar erkennbar. Die Kommentierung kann daher kurz ausfallen.

Wenn Sie aber kommentieren, sollten Sie klar zwischen **Rand- und Schlusskommentaren** unterscheiden. Randkommentare können formalisiert werden, d. h. auf Kriterien ihres Erwartungshorizonts verweisen (vgl. Kap. 4) bzw. inhaltliche Korrekturzeichen (vgl. Kap. 3) aufgreifen. Bei Schlusskommentaren, die die Randkommentare zusammenfassend aufgreifen, hängen die Wirkungschancen hingegen stark von ihrem individuellen Charakter ab. Die Kommentierung sollte schließlich in eine Fehleranalyse münden und ggf. Maßnahmen für eine individuelle Förderung festlegen, um langfristig der Korrekturresistenz Ihrer Schüler entgegenzuwirken.

# RANDKOMMENTARE

- … haben Belegfunktion
- … können deshalb formalisiert werden
- … können inhaltliche Korrekturzeichen nutzen
- … können Textbausteine zur Fehlerkommentierung nutzen

### $\triangleright$  STANDARDISIEREN

## 5.1 WIRKUNGSVOLL FORMULIEREN, SINNVOLL FORMALISIEREN

Kommentare versprechen, ein **Mittel der Motivationsförderung** zu sein. Sollen sie diese Funktion aber tatsächlich erfüllen, muss die Bezugsnormorientierung beachtet werden. Wie eine Studie eindrucksvoll belegt<sup>3</sup>, wirken sozialnormbasierte Kommentare auf leistungsschwache Schüler demotivierend. Unabhängig vom Leistungsvermögen der Schüler sind es individualnormorientierte Kommentare, von denen positive Wirkungen ausgehen. Detaillierter können Sie die Wirkungen von Bezugsnormorientierung nachstehendem Schaubild entnehmen (vgl. **Abb. 4**).

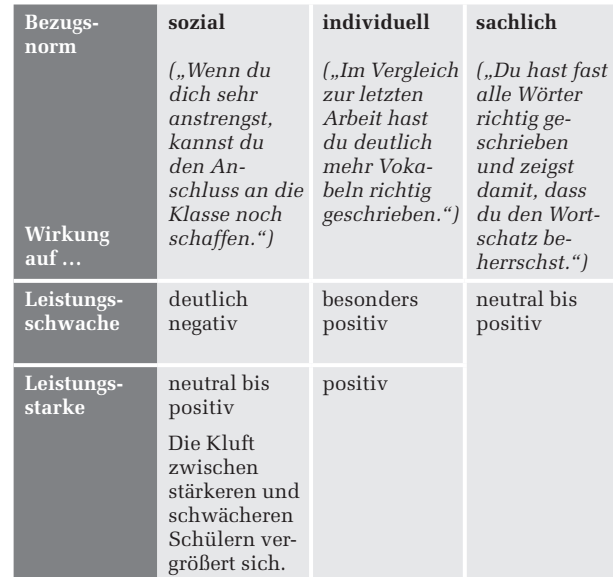

**Abb. 4** Wirkung von Bezugsnormorientierung

## SCHLUSSKOMMENTARE

- … sollten motivationsfördernden Charakter haben
- … Wirkungschancen steigen mit ihrer Individualität und Glaubwürdigkeit
- … sollten in einer Fehleranalyse münden
- … sollten sinnvolle Anschlussübungen aufzeigen
- $\triangleright$  INDIVIDUALISIEREN

<sup>3</sup> Vgl. Krampen, Günter (1985): *Differentielle Effekte von Lehrerkommentaren zu Noten bei Schülern.* In: Zeitschrift für Entwicklungspsychologie und pädagogische Psychologie 1985. Band XVII, Heft 2, S. 99 – 123.

Eine individuelle Kommentierung wirkt natürlich nur, wenn sie vom Schüler tatsächlich als individuell wahrgenommen wird, stereotype Wiederholungen können sich hier sogar negativ auswirken. **Schlusskommentare** müssen diesem Anspruch genügen, was durch eine persönliche Anrede zusätzlich unterstützt werden kann. Wie bei den Feedbackregeln (vgl. Kap. 7) sollte eine positive Beobachtung den Kommentar einleiten. Für einen solchen **Positivkommentar** bieten sich besondere Leistungen und Verbesserungen/positive Lernentwicklungen an. Wenn nichts Positives zu finden ist, sollten Sie es keinesfalls erfinden. Das wirkt auch für Schüler konstruiert und wird Lernproblemen nicht gerecht. Im nächsten Schritt sollten Probleme beschrieben und mit einem Verbesserungsvorschlag oder konkretem Übungsauftrag versehen werden. Vermeiden Sie, Stärken und Schwächen Ihrer Schüler zu verallgemeinern und durch Talent oder fehlende Begabung zu erklären. Für die Lernentwicklung kann sich dies insbesondere auf die Lernschwachen negativ auswirken. Gemäß der "sich selbst erfüllenden Prophezeiung" wird ein sich häufendes Lehrerurteil schnell zu einem "Das kann ich einfach nicht!" auf Schülerseite. Vielmehr sollte den Schülern gezeigt werden, dass Anstrengungsbereitschaft zu Verbesserungen führen kann.4 Kommunizieren Sie ,auf gleicher Augenhöhe' und bieten Sie deutlich Ihre Unterstützung an. In kritischen Fällen, bei starkem Leistungseinbruch oder konstanten Fehlleistungen, sollten Sie anstelle der Kommentierung lieber ein persönliches Beratungsgespräch suchen.

Eine **Checkliste** hilft Ihnen beim Schreiben von Schlusskommentaren:

- Ich nutze Du-Botschaften mit persönlicher Anrede.
- **2** Ich beginne mit einer positiven Beobachtung (besondere Leistung, positive Lernentwicklung in einem Bereich).
- Ich beschreibe Probleme neutral und gebe einen Verbesserungsvorschlag oder Übungsauftrag.
- Ich erkläre Stärken und Schwächen nicht durch Talent oder fehlende Begabung.
- Ich biete Unterstützung an.

Gegenüber den Schlusskommentaren dienen **Randkommentare** weniger der Schülermotivation, sondern haben **Belegfunktion:** Sie sollen Leistung belegen und transparent machen, dem Lehrer zwecks Notenfindung, dem Schüler zwecks Nachvollziehbarkeit seiner Leistungsbewertung.

Randkommentierungen sind der erste Schritt, um Leistungen für bestimmte Indikatoren beispielsweise mithilfe eines Zweipolrasters (vgl. Kap. 6) abzubilden. Ihre Schreibarbeit kann durch die Verwendung **inhaltlicher Korrekturzeichen** in Kombination mit Leistungsstufen wesentlich reduziert werden. Eine sehr gut erfüllte Aufgabenstellung wird dann bspw. mit **AUFG++** am Rand markiert. Diese formalisierten Kennzeichnungen sind schnell wieder aufzufinden und in ein Raster übertragbar.

Wollen Sie hingegen Fehler kommentieren, empfiehlt es sich für textförmige Klassenarbeiten jeder Art, mit einem **Korrekturbogen** zu arbeiten. Zur Vorgehensweise: Sie beginnen mit Ihren Korrekturen. Wenn Sie einen Fehler kommentieren wollen, dann vergeben Sie dafür eine römische Zahl. Diese Kennziffer notieren Sie am Rand der Arbeit, den Kommentar hingegen schreiben Sie in eine Tabelle (in leserlicher Handschrift oder am Computer, vgl. **Abb. 5**). Vorteil: Einen erneut auftretenden Fehler müssen Sie jetzt nicht wieder kommentieren, sondern nur auf die Kennziffer verweisen. Zusätzlich gehen Sie so sicher, dass Sie gleiche Fehler nicht verschiedenartig kommentieren und werten. Schüler empfinden ein solches Vorgehen als besonders gerecht. Die komplette **Fehlerliste** kann dann allen Schülern ausgehändigt und auch als Grundlage für eine Nachbesprechung genutzt werden. Schüler können so erkennen, welche Fehler grundsätzlich gemacht werden konnten, und können ihre eigenen Fehler einordnen. Ohnehin bietet die Fehlerliste einen guten Ansatzpunkt für eine Fehleranalyse.

### **Beispiel für einen Korrekturbogen**

I. Du hast die Aufgabenstellung verfehlt. Der Operator > erläutern < erfordert, anders als > erklären <, ein Arbeiten mit Beispielen und Belegen.

> Übungsauftrag: Setze dich nochmals mit der Bedeutung der Operatoren auseinander.

<sup>4</sup> Sehr gut eignet sich hier die Methode "Gruppenrallye", eine Form des kooperativen Lernens.

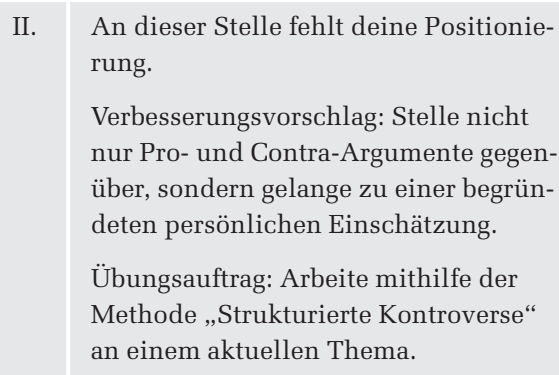

III. …

Fröhlich/Rattay/Schneider: Effizienter korrigieren – Das Praxisbuch

Fröhlich/Rattay/Schneider: Effizienter korrigieren - Das Praxisbuch

© Auer Verlag GmbH, Donauwörth

© Auer Verlag GmbH, Donauwörth

**Abb. 5** Beispielhafter Korrekturbogen

### 5.2 EFFIZIENTE FEHLERANALYSE <sup>5</sup>

Haben Ihre Schüler ein Fehlerbewusstsein, d. h. wissen sie, welche Fehler für sie typisch sind? Wenn Sie sich über die immer gleichen Schülerfehler ärgern, dann wohl nicht. Grund hierfür ist, dass bei der Rückgabe der Klassenarbeit vor allem die Note interessiert. Ist die Note gut genug, sehen Schüler keine Notwendigkeit, sich mit ihren Fehlern zu befassen; ist sie sehr schlecht, sehen Schüler keine Chance, aus eigener Kraft etwas daran zu ändern. Das heißt: Ein Lernen aus Fehlern muss vorbereitet werden und beginnt mit einem ersten Umdenken. Eine Auseinandersetzung mit den eigenen Fehlern kann helfen, Leistungen zu steigern. Kurz: Der Fehler wird zur Lernchance.

Sie können ein solches Umdenken am besten unterstützen, indem Sie Schülern eine langfristige Entwicklungsperspektive aufzeigen. Das gelingt durch das Anlegen einer **Schülerdatenbank,** in der die wichtigsten Informationen zu Fehlerbereichen gesammelt werden. Das klingt nach viel Arbeit? Wenn wir davon ausgehen, dass Sie Fehler früher individuell kommentiert haben, dann kann Ihr Arbeitsaufwand durch Systematik sogar gesenkt werden. Bedenken Sie, die immergleichen Fehler müssen von Ihnen nicht länger kommentiert werden. Ein Verweis auf eine frühere Beurteilung genügt. Vielleicht ärgert sich aber dafür Ihr Schüler und ist gewillt, diesen Fehlerbereich endlich in Angriff zu nehmen. Über diese langfristig angelegte Dokumentation können Sie Ihren Schülern Lernfortschritte transparent machen und sie zum Lernen motivieren. In bloßen Noten

werden Lernfortschritte in Teilbereichen dagegen nur schwer sichtbar. Praktikabel ist es hierbei, für ein Schul(halb)jahr einen Förderbereich zu bestimmen und für diesen eine Entwicklung festzustellen.

Grundsätzlich ist eine **neue Fehlerkultur** oder die so genannte "fehlerfreundliche Schule" gefordert. Oft werden Fehler überwiegend als ein Defizit verstanden, das es schnellstmöglich auszumerzen gilt. Die Folge sind Fehlervertuschungsstrategien – Schüler sind bemüht, Fehler zu verstecken, um so der Korrektur zu entgehen. Die neuere Didaktik versteht Fehler demgegenüber weniger als Defizit, sondern als eine für den "Fehlenden' sinnhafte Konstruktion. Das heißt für den Schüler ist eine falsche Schreibweise, wie beispielsweise *höhren*, sinnvoll, weil sie assoziativ mit der Schreibweise *Ohr* verknüpft ist. Auch wer *ballonsieren* statt *balancieren* schreibt, hat das Verb zwar fälschlicherweise vom Substantiv Ballon abgeleitet, aber sich immerhin etwas dabei gedacht. Das macht deutlich, dass ein bloßer Verweis auf die korrekte Schreibweise wenig hilfreich sein kann. Vielmehr kommt es darauf an, den Fehler zu verstehen und den Schüler zu einer neuen Konstruktion anzuregen. Die produktorientierte Fehleranalyse wäre demnach um eine handlungsbegleitende, prozessorientierte zu ergänzen. Das kann durch Fragen nach dem Lösungsweg (Wie kommst du zu dieser Lösung?) oder Fragen nach den Fehlerursachen (Warum schreibst du das so?) gelingen. Im Unterricht sollte Zeit für eine derartige Fehleranalyse eingeräumt werden. Beispielsweise kann der "Fehler der Woche" (hier bieten sich klassentypische Fehler an, aus denen möglichst alle viel lernen können) an der Tafel notiert und analysiert werden. Hierbei kann es sich natürlich nur um ein exemplarisches Vorgehen handeln, das als Routine eingesetzt jedoch die Einstellung der Schüler zu Fehlern ändern und ihnen Strategien im sinnvollen Umgang mit Fehlern an die Hand geben kann.

Für eine **Fehleranalyse** ist eine Sondierung von Fehlerbereichen für die jeweiligen Jahrgangsstufen unerlässlich. Da es hier im weitesten Sinne um Textproduktion geht, kommt diesen Fehlerbereichen auch eine fächerübergreifende Relevanz zu, die Schülern besonders gut deutlich gemacht werden kann, wenn diese nicht nur vom Deutschlehrer ausgewiesen werden. Eine Schwäche in der Textgliederung wird sich im Deutschaufsatz ebenso wie in der Geschichtsklausur niederschla-

Fröhlich/Rattay/Schneider: Effizienter korrigieren – Das Praxisbuch © Auer Verlag GmbH, Donauwörth **·** 0**6528**

<sup>5</sup> In diesem Unterkapitel geht es um die Fehleranalyse aus Lehrerperspektive, die in Kap. 7 um die Schülerperspektive ergänzt wird.

gen. Grundsätzlich empfiehlt sich die Unterscheidung von **vier Fehlerbereichen** nach Sprache, Inhalt, Aufbau und Prozess. Der Kopiervorlage **KV 30** (Materialsammlung S. 99 und auf der CD) können Sie eine grundsätzliche Spezifizierung entnehmen, die auch für die fächerübergreifende Konsensfindung eingesetzt werden kann.

Eine Rückmeldung zu diesen Fehlerbereichen sollte eine Formulierung – wie Brenner<sup>6</sup> sie vorschlägt – nutzen: Du kannst dich verbessern, indem du

- einige Bereiche der Rechtschreibung wiederholst [1A]
- Zeichensetzung übst [1B]
- einige Bereiche der Grammatik übst, insbesondere … [1C]
- an deinem Ausdruck arbeitest [1D]
- übst, Begriffe klarer zu definieren und genauer zu verwenden [2E]
- an deinem Darstellungsvermögen arbeitest [2F]
- lernst, deine Texte vorab zu gliedern [3G]
- lernst, vorab wichtige Punkte zu sammeln und zu hierarchisieren [3H]
- übst, dir die Zeit besser einzuteilen [4 I]
- vor Abgabe deinen Text gezielt auf Fehler durchliest [4]].

Die Fehlerbereiche können ebenfalls als Textbausteine verwendet werden und sind ggf. zu ergänzen und zu konkretisieren. Der entscheidende Schritt ist jetzt natürlich der Übergang zu **sinnvollen Anschlussübungen.** Wir sind uns einig: Ein wiederholendes Abschreiben eines korrigierten Wortes oder Satzes bringt noch keinen nachhaltigen Lerneffekt. Das Fehlerraster kann auch für eine erste Übung zur Fehlersensibilisierung genutzt werden. Vom Lehrer gekennzeichnete Fehler werden analysiert und den jeweiligen Bereichen zugeordnet. Um ein Bewusstsein für die eigenen Fehler auszubilden, ist es sinnvoll, Fehler klassifizieren zu können. Ohnehin sollte eine effektive Fehleranalyse und -korrektur ihre Schüler metakognitive Strategien<sup>7</sup> entwickeln lassen.

Sinnvolle Anschlussübungen setzen daher bei den methodisch-strategischen Kompetenzen an. Dazu führen viele Schulen bereits Methodentage durch.

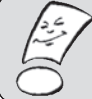

Im "Methodenführerschein"<sup>8</sup> finden Sie sehr gutes Material für sinnvolle Anschlussübungen, wie beispielsweise das Fehlerkillerheft. Auch zu weiteren relevanten Themen, wie Markieren, Strukturieren, Umgang mit Nachschlagewerken oder Zeitplanung, gibt es sehr übersichtliche Erklärungen der Methoden plus sinnvolle Übungen.

Schüler lernen Instrumente kennen und verwenden, die sie in ihren Arbeitsprozessen unterstützen. Auch dieses methodisch-strategische Vorgehen macht noch einmal deutlich: Fehler sind nicht schlimm, solange ich weiß, wie ich sie finden und verbessern kann. Bereits in Grundschulen wird den Schülern, nachdem sie einen Text verfasst haben, Zeit zum Überarbeiten eingeräumt, beispielsweise für gezieltes Nachschlagen bei unsicheren Schreibweisen oder aber für eine Textbesprechung in Form einer Schreibkonferenz.

An den jeweiligen Fehlerbereichen muss aber nicht zwangsläufig individuell weitergearbeitet werden. Da Sie grundsätzlich vier Problembereiche unterschieden haben, können Sie jetzt auch Arbeitsgruppen bilden, die heterogen oder homogen in Abhängigkeit von ihrem pädagogischen Ziel zusammengesetzt sein können. Für solche Arbeitsgruppen bietet sich das gemeinsame Erarbeiten eines Problembereiches mithilfe von Übungsmaterialien an. Dieses Übungsmaterial sollte nach den vier Bereichen systematisiert und im Schwierigkeitsgrad auf die jeweiligen Jahrgangsstufen abgestimmt sein. Kooperation ist hier sinnvoll. Gemeinsam ist das entsprechende Material schnell zusammengestellt und jeder Lehrer profitiert. Heterogene Gruppen können Sie auch stärker konzeptionell arbeiten und voneinander lernen lassen, beispielsweise mithilfe des **Vier-Feld-Szenarios** (vgl. **Abb. 6**). Nehmen wir an, eine heterogene Gruppe arbeitet zum Bereich *Textaufbau*. Hierfür sind Ist- und Soll-Zustand zu beschreiben, Gründe und Maßnahmen festzulegen, die schließlich in die Praxis umgesetzt werden müssen.

<sup>6</sup> Vgl. Brenner, Gerd, *Fundgrube Deutsch. Sekundarstufe I und II.* Berlin 2006.

<sup>7</sup> Weiterführend: Götz, Thomas, *Selbstreguliertes Lernen. Förderung metakognitiver Kompetenzen im Unterricht der Sekundarstufe.* Donauwörth 2006.

<sup>8</sup> Hinkeldey, Dietrich, *Methodenführerschein 1 + 2. Bausteine für systematisches Methodenlernen.* Donauwörth 2006/2009.

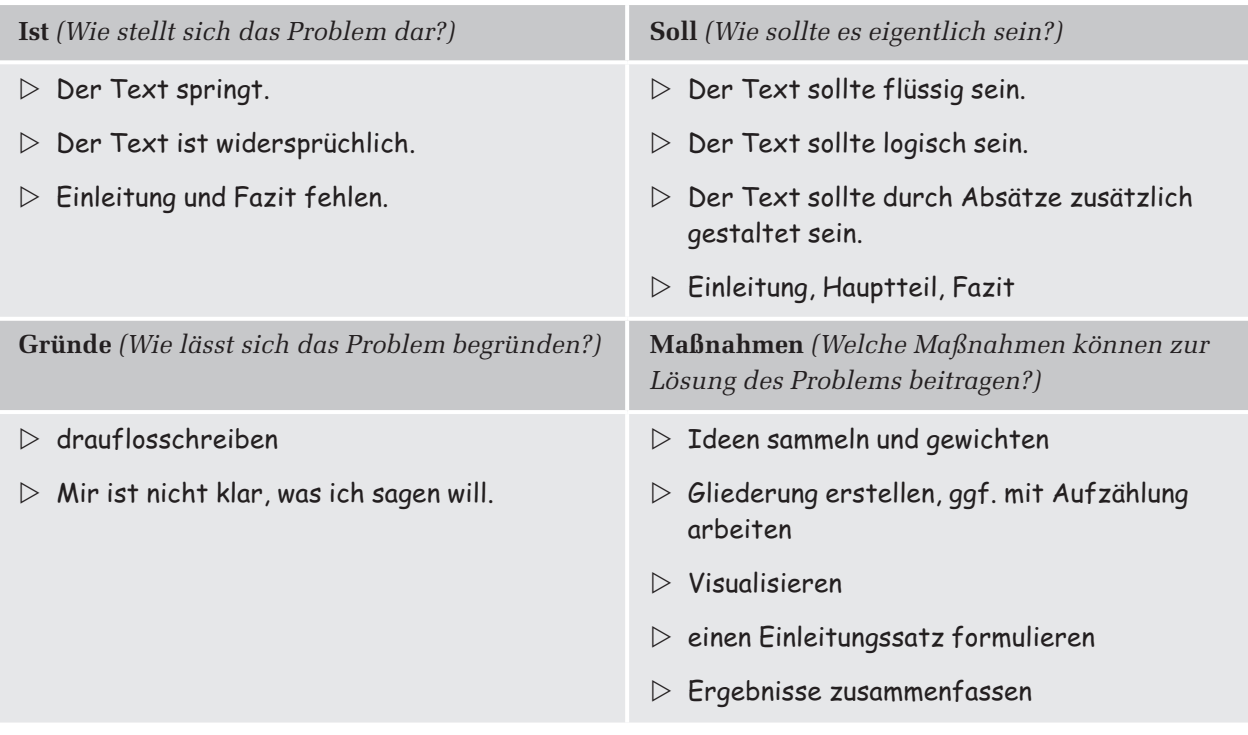

**Abb. 6** Vier-Feld-Szenario zum Bereich Textaufbau

Es versteht sich wohl von selbst, dass ein solch zeitaufwendiges Vorgehen nicht nach jeder Klassenarbeit durchgeführt werden kann. Die langfristig angelegte Entwicklungsperspektive ermöglicht aber auch ein gezieltes Üben, beispielsweise im Drei-Monate-Takt. Als zusätzliche Motivation können Lernfortschritte gemäß der individuellen Bezugsnorm festgehalten und für die Endnote berücksichtigt werden.

Um solche individuellen Lernfortschritte für sich und Ihre Schüler, ggf. deren Eltern, übersichtlich und möglichst zeitsparend festhalten zu können, gibt es inzwischen verschiedenste Vorlagen, die Sie unter Begriffen wie *Beobachtungsbögen, Lerndokumentationen, Portfolio etc*. auf Homepages von Schulen oder in Unterrichtsmaterialien finden können. In "Individuell Fördern - Das Praxisbuch"<sup>9</sup> finden Sie nicht nur vielfältige solcher Vorlagen, sondern auch Tipps und Hilfestellungen für den sinnvollen, nichtzeitraubenden Einsatz derselben.

<sup>9</sup> Kress, Karin; Rattay, Cathrin; Schlechter, Dirk; Schneider, Jost, *Individuell fördern – Das Praxisbuch.* Donauwörth 2009.